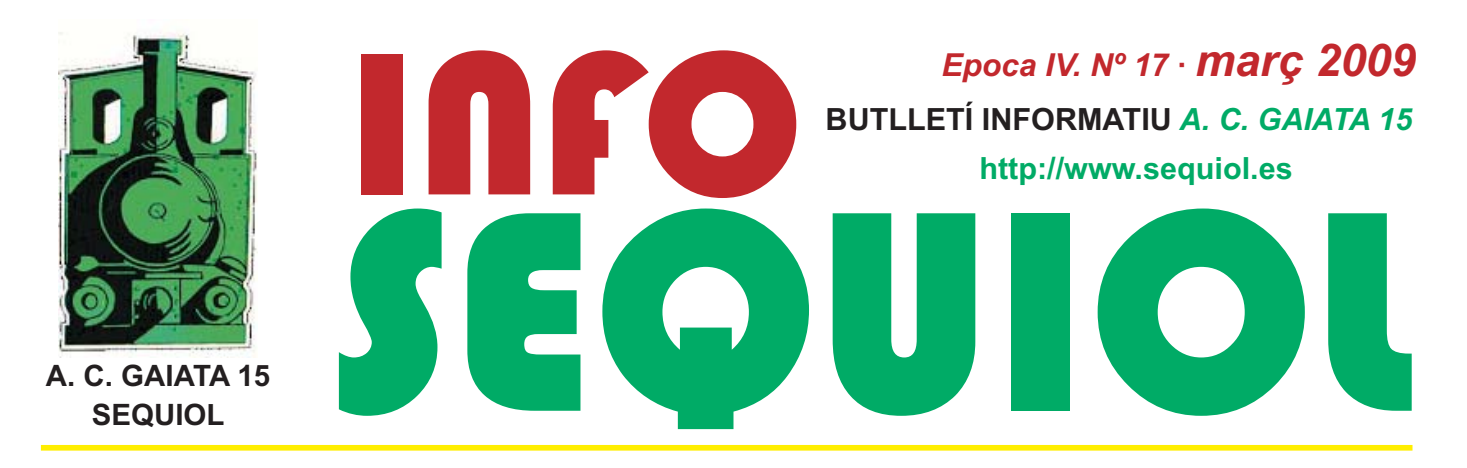

### Una Magdalena inoblidable...

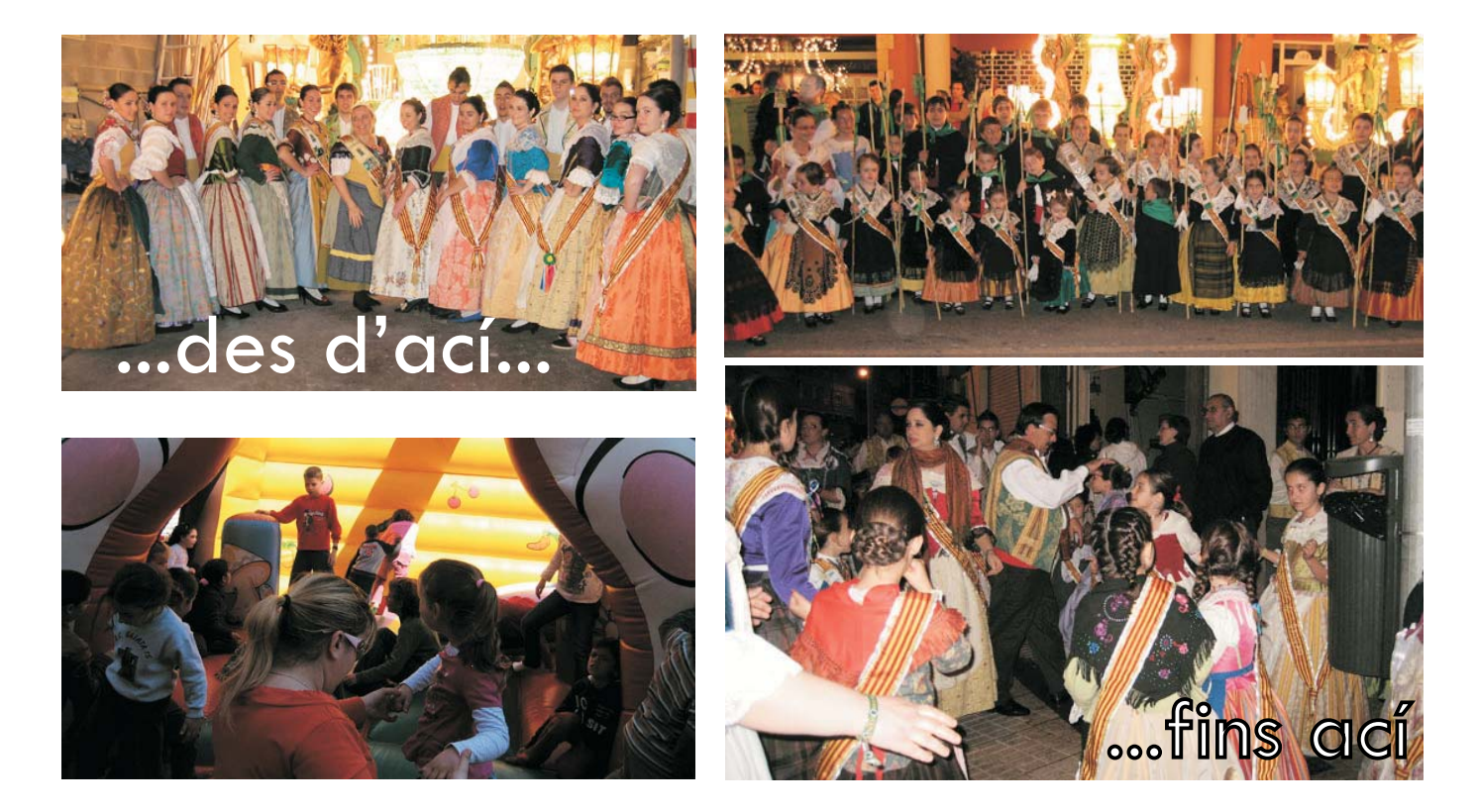

Les festes de la Magdalena 2009 ja són història. Nou dies de records inoblidables per al Sequiol, que va gaudir d'un gran programa d'actes durant tota la setmana. Del Pregó al Vítol, del dissabte 14 al diumenge 22, a totes hores, l'activitat va ser continua i no va haver temps per a la treva. Festa al carrer, com sempre, i festa acompanyada en aquesta ocasió pel bon oratge, que va permetre el normal desenvolupament de tot el programa configurat per la Comissió. L'any de Laura Díaz Martínez, Anna Turch Benedito i Nacho Carceller Sebastià, acompanyats per la nostra

presidenta, Elisabeth Breva, va viure els seus moments culminants. Els dies clau per als representants de la Gaiata 15 en aquesta Magdalena. Però el protagonisme de les nostres madrines, del nostre president infantil, va estendre's a tots els veïns del sector, a tots els 'sequiolos', en uns dies molt intensos que es van perllongar gràcies als espectacles nocturns. En definitiva, un balanç molt positiu que va veure's acompanyat pel segon premi aconseguit en el concurs de gaiates pels dos monuments del Sequiol i diversos quardons més.

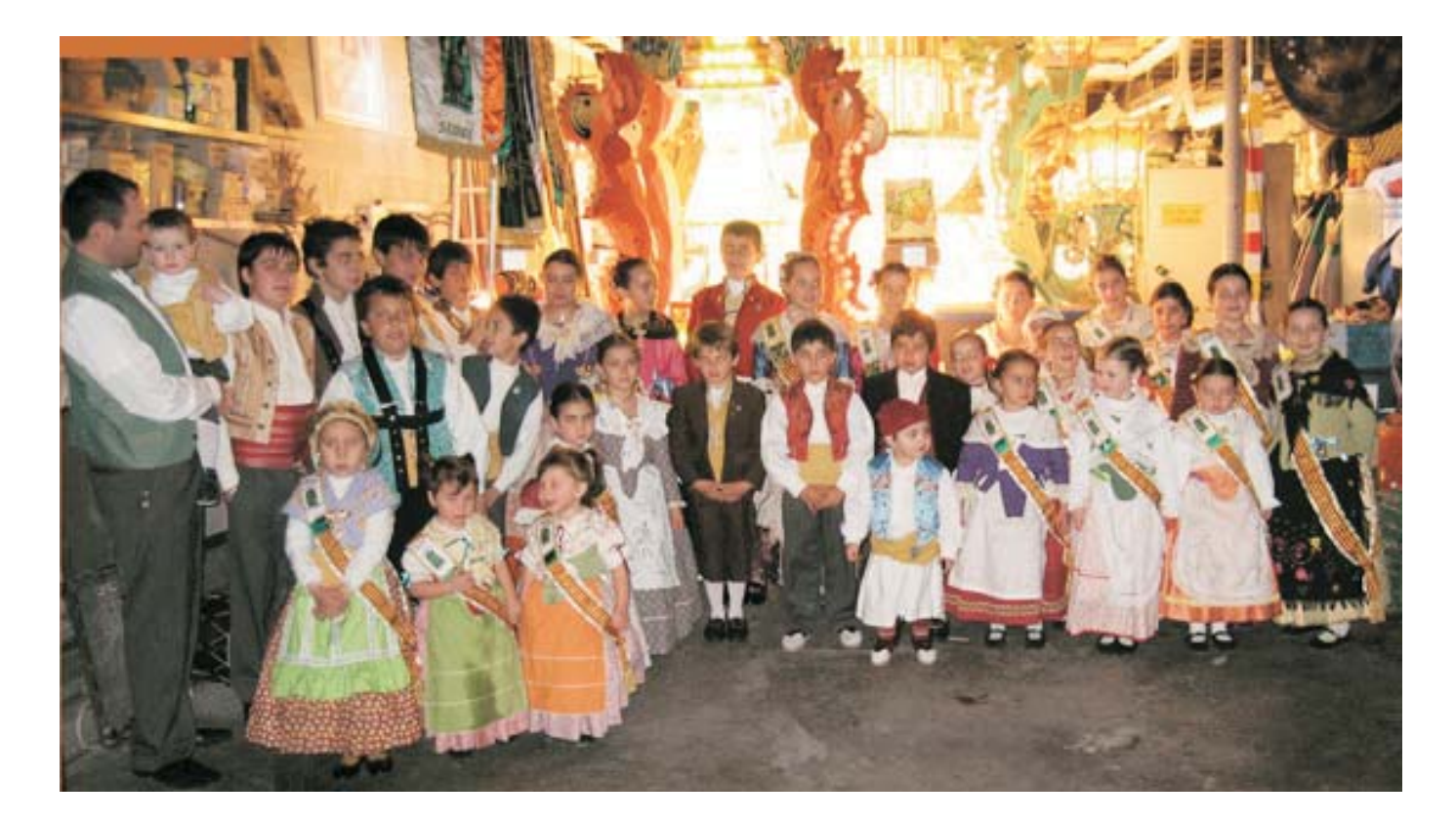

## El bateig de les gaiates del Sequiol, una nit d'il·lusió en espera de la festa

Vuit dies abans de l'inici oficial de les festes de la Magdalena, la primera encesa dels nostres monuments fou un gran moment d'il·lusió per a tots els sequiolos. Les nostres representants per a les festes magdaleneres de 2009 van estampar contra l'estructura una ampolla de cava que simbolitzava la culminació d'un any de treball.

La comissió va participar de manera entusiasta en un acte que va comptar amb la col·laboració de la secció de tabal i dolçaina de la Gaiata 15. Els sequiolos van posar per a la sessió de fotografies de l'acte i a continuació, van gaudir

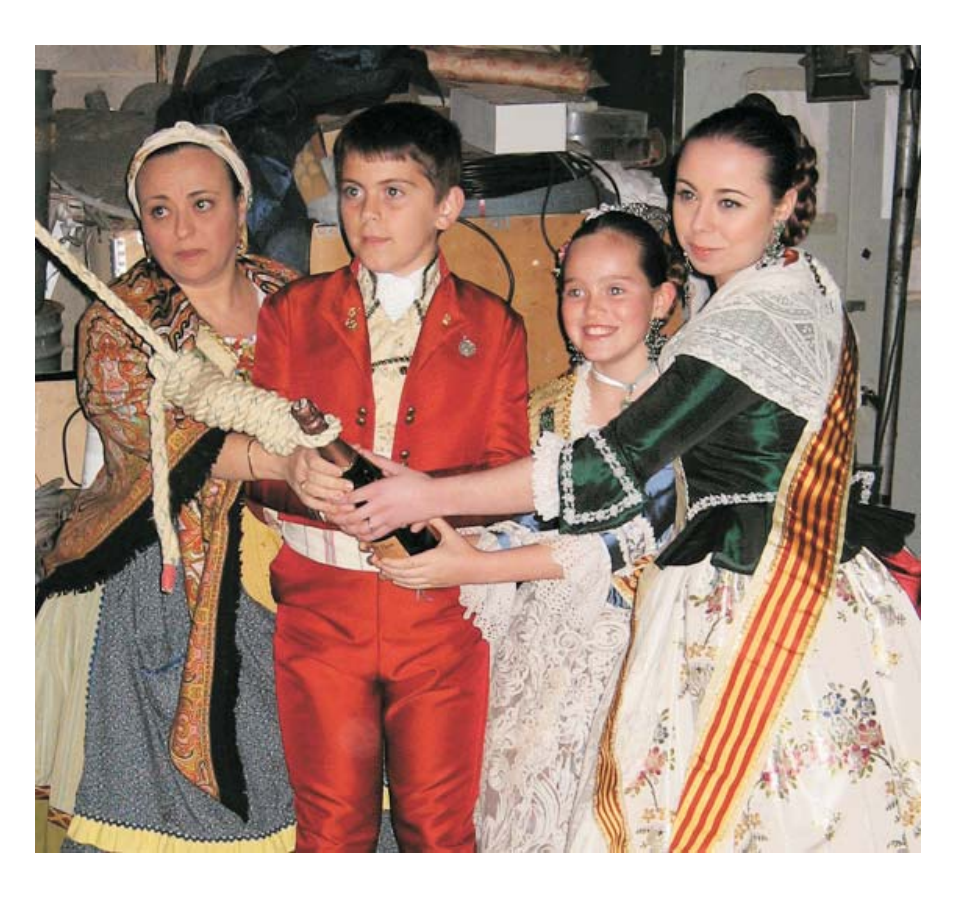

d'un àpat que va donar ocasió per a fer comentaris en torn a les

festes i als monuments ideats per Jovi Monroia *i* Manuel Breva.

# Del primer masclet al Magdalena Vítol, una setmana única per als 'sequiolos'

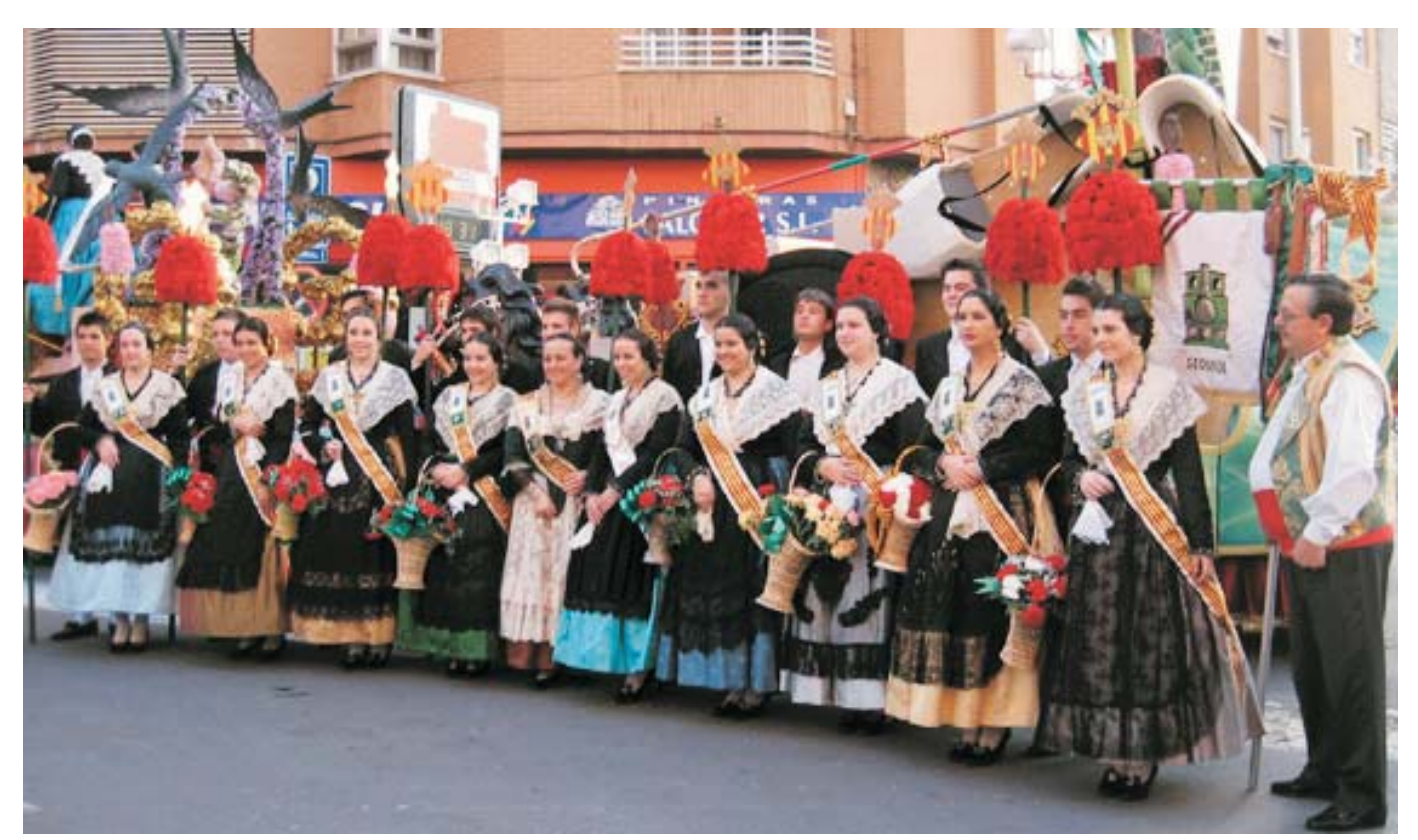

La representació del Sequiol, abans del Pregó del passat 14 de març.

Molts són els moments que, durant la setmana magdalenera, es queden a la nostra retina i no ens abandonen. Especialment recordem els instants d'emoció.

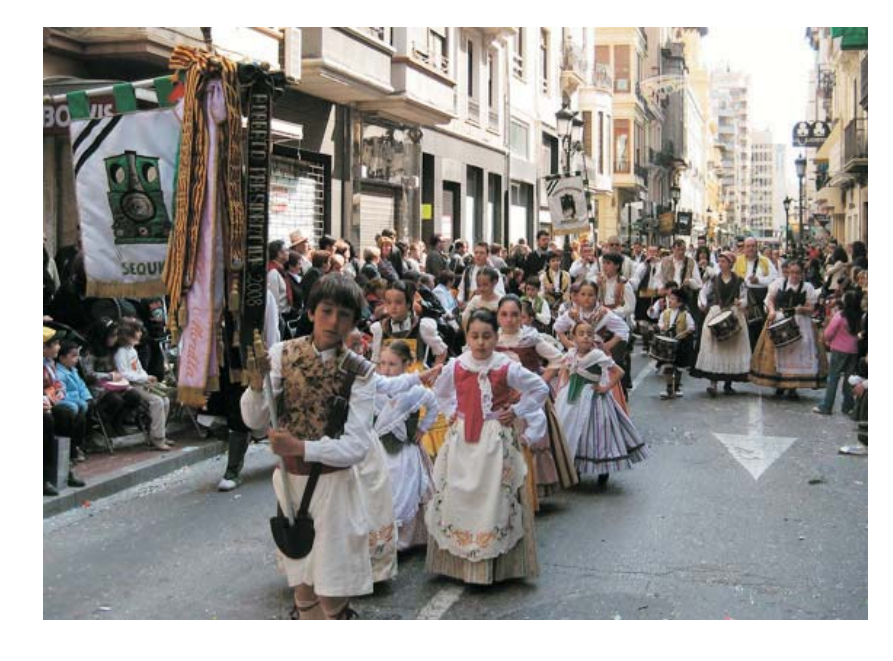

aquella música, aquest sentiment, aquell amic a qui retrobem pel carrer en Magdalena... en definitiva, molts moments que voldríem no deixar escapar. Però la càmara ens ajuda a retindre alguns d'aquests instants màaics, a tornar a viure i sentir aquests dies d'alguna manera a través de les imatges. Ací fem un repàs

d'algunes de les imatges, del munt de les fotografies que simbolitzen per a nosaltres, els sequiolos, la Magdalena 2009.

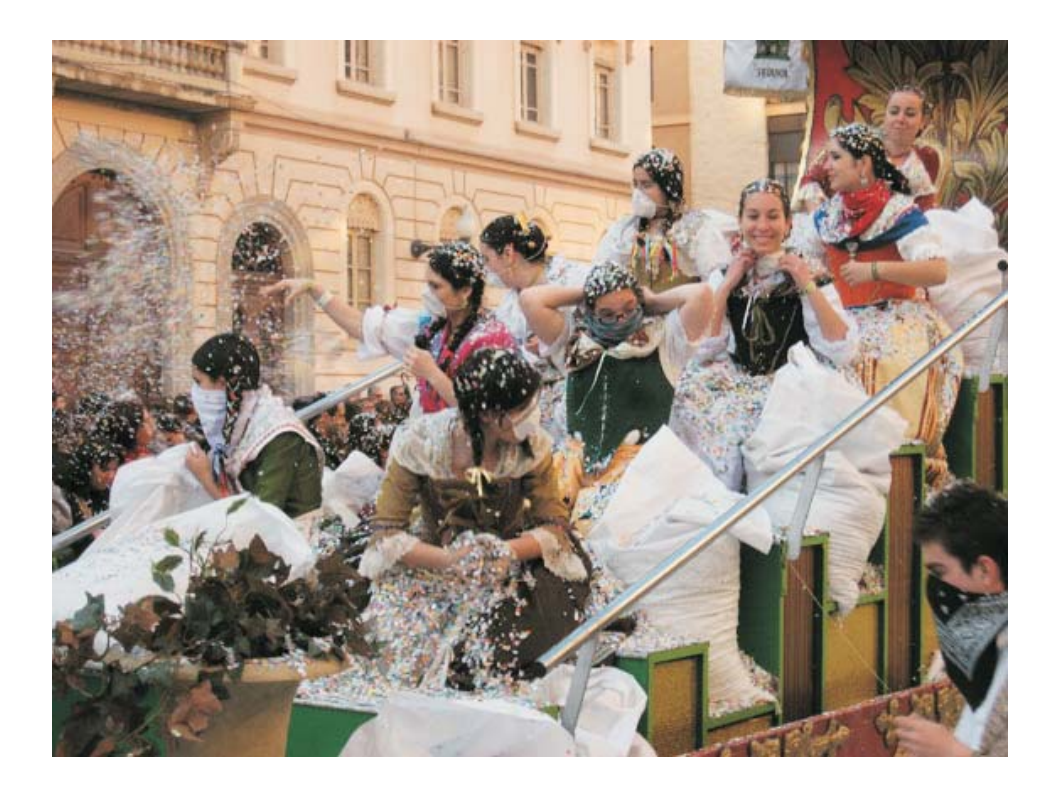

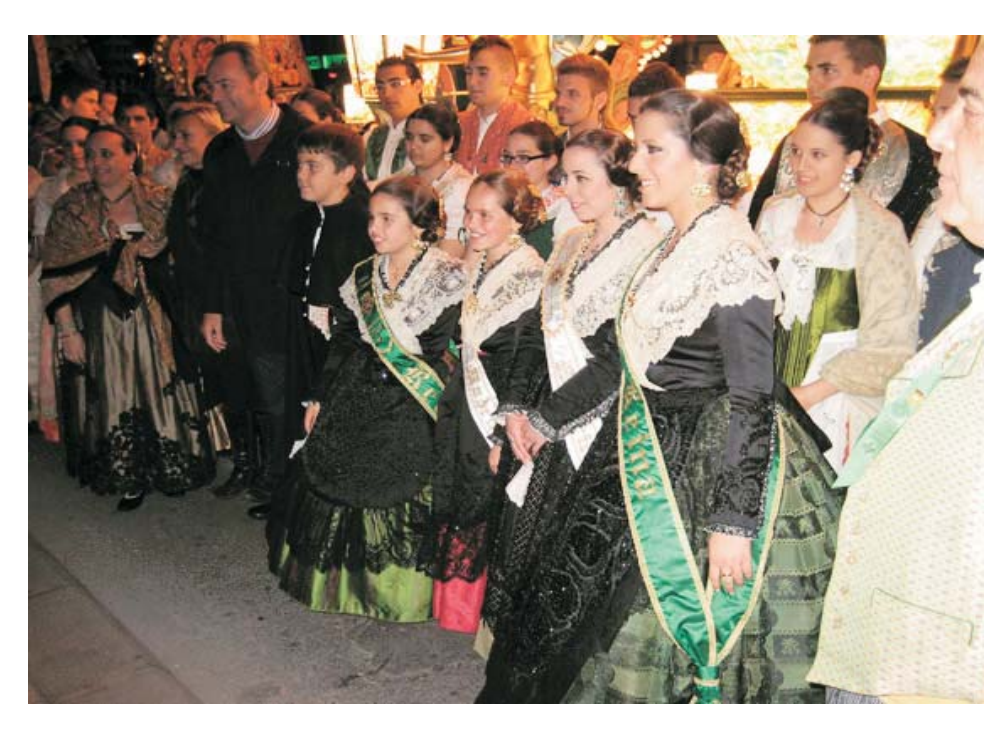

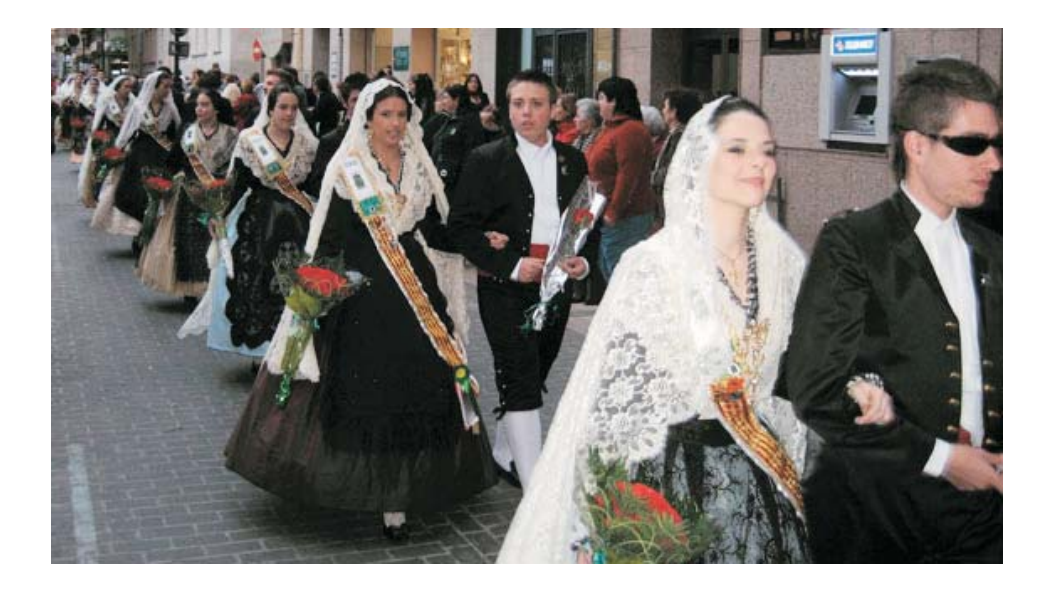

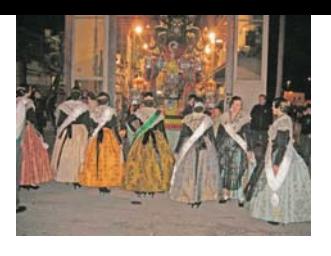

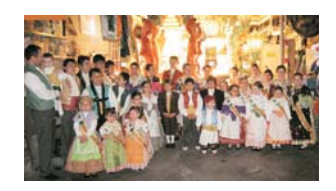

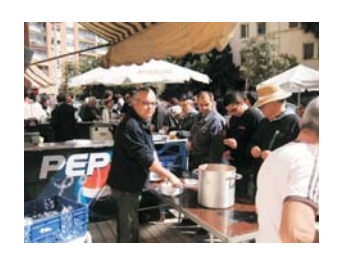

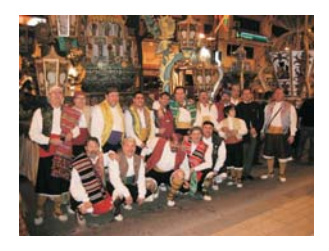

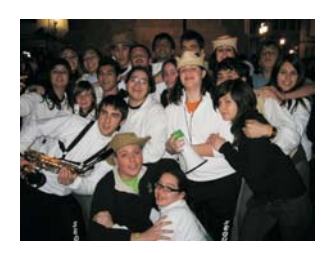

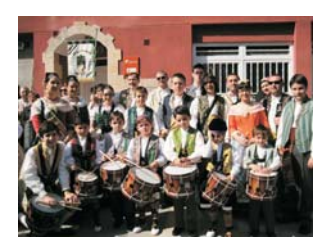

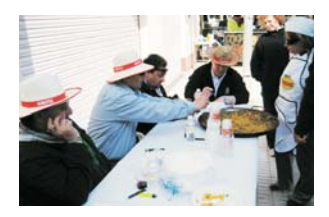

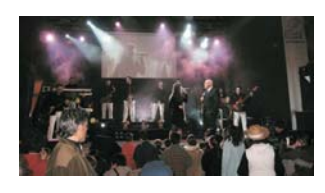

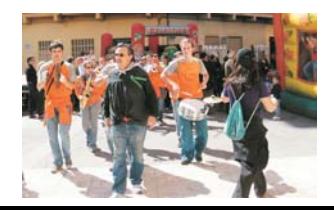

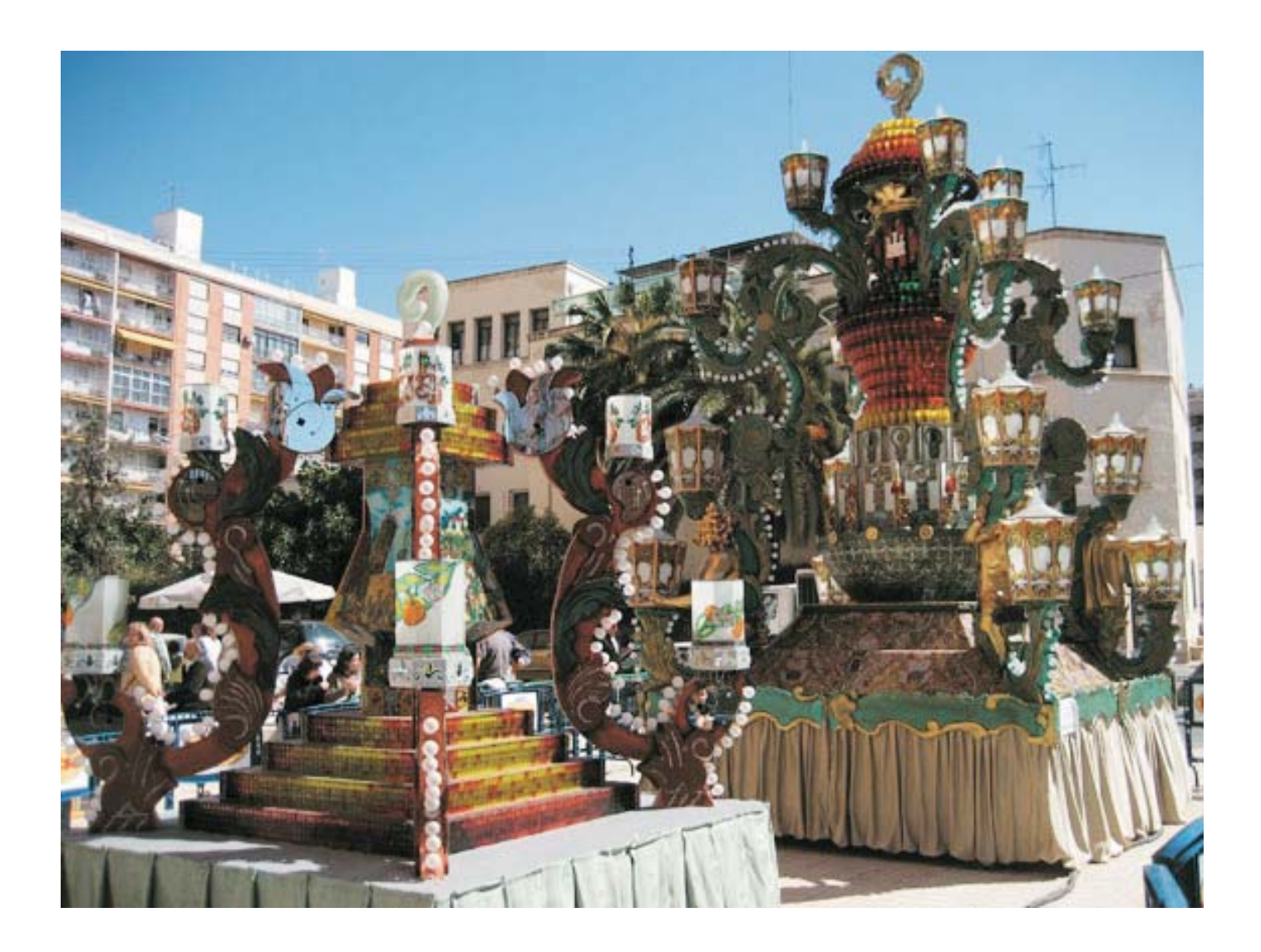

#### El reconeixement al treball ben fet

La nosra gaiata, signada un any més per Jovi Monroig, va obtenir el segon premi del concurs, només superada en la votació de dimarts a la placa Major per la Gaiata 18, Crèmor. Però a més d'aquest quardó, el monument va obtenir el premi a la agiata millor iluminada de Canal 9. I més encara: la nostra gaiata infantil, creada per Manuel Breva, va resultar també segong en el concurs corresponent.

Un reconeixement més que merescut per a

l'equip format per Angel Esteban. Pascual Lerma. **Enrique Carceller, Emilio** Díaz, María López, Elena Marzá, Jennifer Carratalá, Vicente Valero, Vicente Voltes, Nacho Collados, Moisés Giménez, Victor Orozco, Chema Orozco, Alberto Navarro, Javier Rodríguez, José Andrés Estrada, Juan Carlos Puig, Javier Roig, Jorge Martí, Nino Turch, Fernando Carratalá i Agustín Mon.

I d'una altra banda, el nostre llibret va aconseguir el guardó al millor llibre de la Magdalena

2009, a més del tercer premi a l'ús del valencià. En definitiva, un balanç satisfactori.

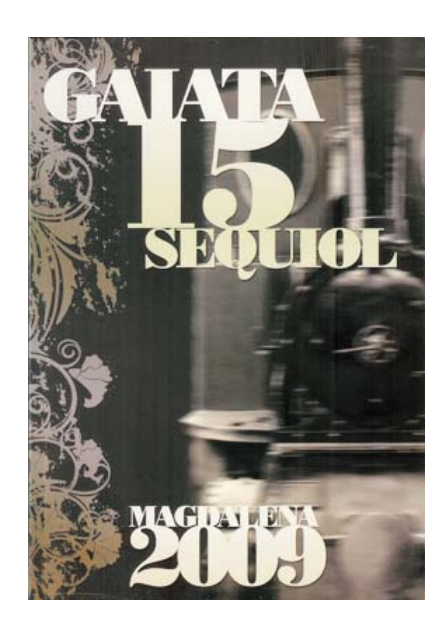

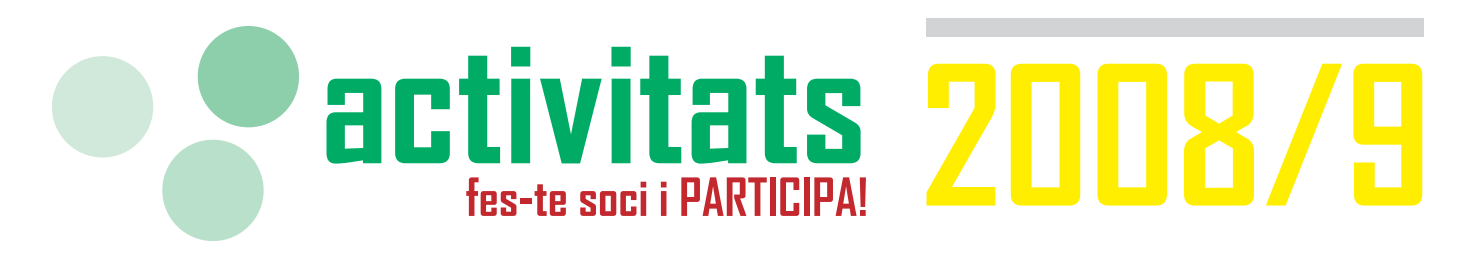

Les activitats de la Gaiata 15 han tingut un gran protagonisme en les festes de la Magdalena. A més de l'èxit del grup de balls regionals al Pregó infantil, l'actuació del grup de teatre va reunir molts espectadors, que van riure de bona gana amb l'obra 'Tots a la fira'. En definitiva, les festes han estat la millor manera de difondre les nostres activitats.

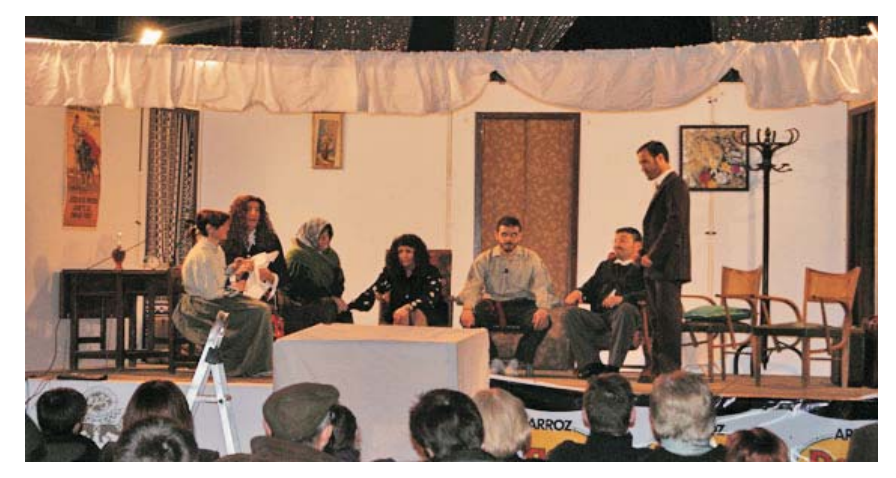

FÚTBOL-SALA. L'equip de la Gaiata retomarà, després de recuperar-se de les festes de la Magdalena, la competició de Lliga. Després de la eliminació en la Copa, els nostres jugadors tornaran a lluitar per a millorar la seua posició en la taula classificatòria. com esperem els seus incondicionals seauidors.

**BALLS REGIONALS.** 

socis xiquets i xiquetes.

la diversió.

Divendres de 18.30 a 19.30 h al

Cau. El grup està obert a tots els

**PLAYBACK ADULTS.** 

Divendres de 22.00 a 24.00 h. al

Cau. Una nova oportunitat per a

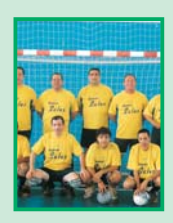

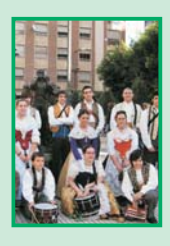

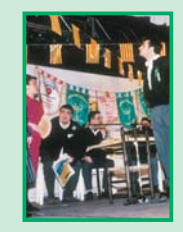

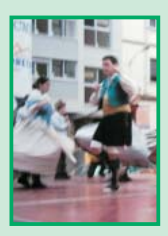

#### **BALLS DE SALÓ.**

Dijous de 20 a 22 h. en el Cau. L'últim èxit de les propostes lúdiques de la gaiata reuneix a joves i majors al voltant de la música.

**TABAL I DOLCAINA. Dissabtes** de 10.30 a 13.30 h. La secció musical de la nostra Gaiata prepara les seues noves actuacions, de cara a les festes de la Magdalena, però també acompanyant cada acte de la Gaiata 15.

TEATRE. Dimecres de 20 a 22 h. en el Cau. El grup de teatre, sempre obert a noves vocacions. continua treballant per oferir moments d'esplai a tots.

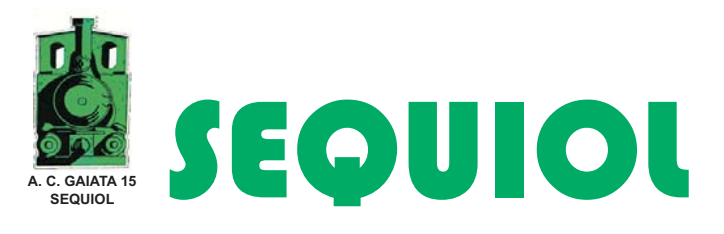

Està a la venda el llibre del XXV aniversari del Seguiol. Si estàs interessat en ell, contacta amb nosaltres al nostre Cau

**XXV ANIVERSARI** A.C. GAIATA 15 **SEQUIOL** 

 $4.702$ 

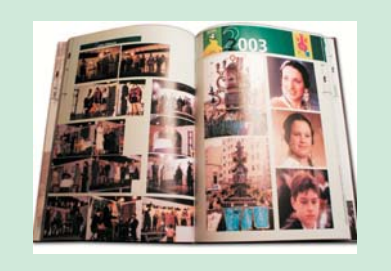

Recorda que pots participar en la Gaiata com Dama, Dama Infantil, Col·laborador/a o Soci/a. Passa't pel Cau, al carrer Herrero, nº64, de 19 a 21 hores.

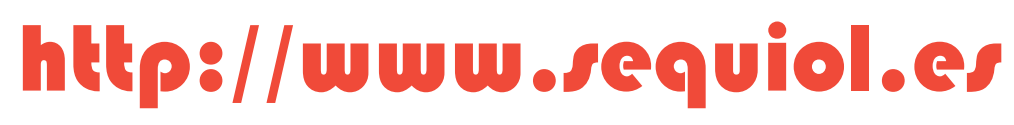

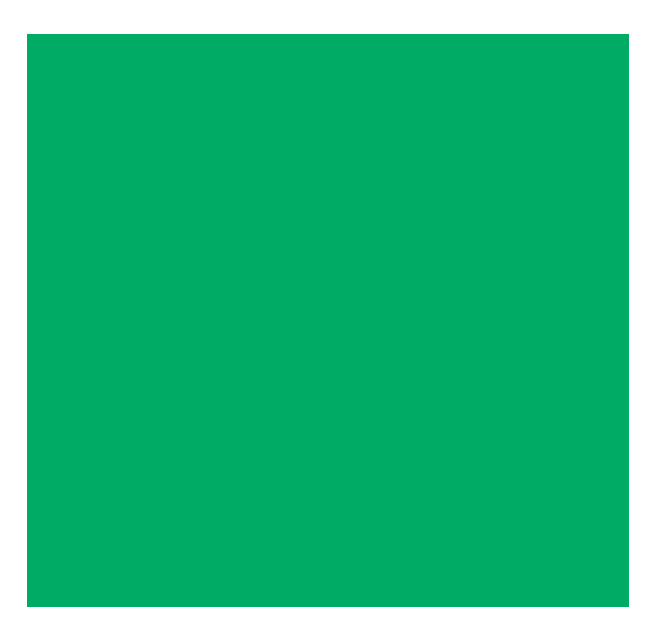

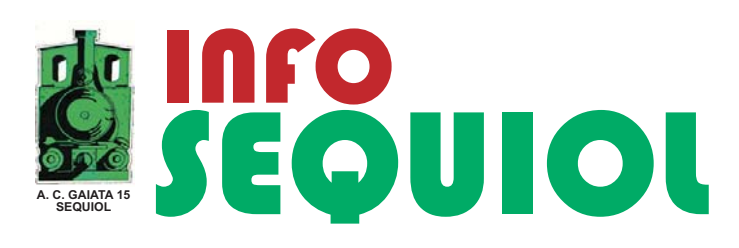

Vols rebre el butlletí per correu electrònic? Envia un missatge a sequiol@gmail.com